# UIPATH-ARDV1<sup>Q&As</sup>

UiPath Advanced RPA Developer v1.0 Exam (UiARD)

### Pass UiPath UIPATH-ARDV1 Exam with 100% Guarantee

Free Download Real Questions & Answers PDF and VCE file from:

https://www.leads4pass.com/uipath-ardv1.html

### 100% Passing Guarantee 100% Money Back Assurance

Following Questions and Answers are all new published by UiPath Official Exam Center

Instant Download After Purchase

- 100% Money Back Guarantee
- 😳 365 Days Free Update

Leads4Pass

800,000+ Satisfied Customers

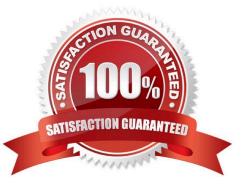

### **QUESTION 1**

A developer wants to add items to a list of strings using the Invoke Method activity. The list is declared as follows:

| Name   | Variable type          | Scope         | Default                                    |
|--------|------------------------|---------------|--------------------------------------------|
| Colors | List <string></string> | AddDataToList | new List (of String) from ("Red", "Green") |

The Invoke Method includes the following properties: The Parameters property is as follows:

|  | Common               |                       |               |  |  |
|--|----------------------|-----------------------|---------------|--|--|
|  | DisplayName          | Invoke Meti           | Invoke Method |  |  |
|  | Misc                 |                       |               |  |  |
|  | GenericTypeArguments | (Collection)          |               |  |  |
|  | MethodName           | Add                   |               |  |  |
|  | Parameters           | (Collection)          |               |  |  |
|  | Private              |                       |               |  |  |
|  | Result               | Enter a VB expression | 1             |  |  |
|  | RunAsynchronously    |                       |               |  |  |
|  | TargetObject         | Colors                |               |  |  |
|  | TargetType           | (null)                |               |  |  |

|                 |        | * .      | $\sim$ |
|-----------------|--------|----------|--------|
|                 |        | ×        | ↑ ¥    |
| Direction       | Туре   | Value    |        |
| In              | String | "Yellow" |        |
| Create Argument |        |          |        |

Based on the exhibits, what is the outcome of this Invoke Method activity?

- A. Colors will contain items in the following order "Yellow", "Red", "Green"
- B. Colors will contain items in the following order "Red", "Green", "Yellow"
- C. Colors will contain items in the following order "Red", "Green"

D. Invoke Method activity will throw an error

Correct Answer: D

### **QUESTION 2**

A developer is working on their first project design involving Orchestrator interactions. An email needs to be sent to the process owner at the end of each transaction. The process owner is only expected to change once a year due to role changes within the company. The transaction number is the employee ID and must be included in the email to the process owner.

Based on best practices, how should the process owner email and employee ID be set?

A. Process Owner Email as a field in the Queue Item Employee ID as a field in the Queue Item

B. Process Owner Email as an Orchestrator Asset Employee ID as an Orchestrator Asset

C. Process Owner Email as an Orchestrator Asset Employee ID as a field in the Queue Item

D. Process Owner Email as a field in the Queue Item Employee ID as an Orchestrator Asset

Correct Answer: C

#### **QUESTION 3**

You want to identify a selector for a button in an application. The selector will be used as the target in a Click activity.

In order to ensure the Click activity executes as intended, how many elements should the selector be valid for at runtime?

A. 0 only

- B. 1 only
- C. More than 1
- D. 2 only

Correct Answer: B

### **QUESTION 4**

What is the slowest Method of reading Text?

A. Native

B. OCR

C. Full Text

Correct Answer: B

#### **QUESTION 5**

A developer created a new Robotic Enterprise (RE) Framework project in UiPath Studio 2021.10. The business requirement is to mark jobs as "Faulted" in Orchestrator if System Exceptions happen in the InitAllApplications.xaml in the Initialization state.

What action is needed to achieve this requirement?

A. In Main.xaml, set the TransactionItem variable to Nothing

- B. In Config.xaml, create a setting called TerminateProcess and set to True
- C. In Config.xaml, set ShouldMarkJobAsFaulted to True
- D. No modification is required, this is the default behavior

Correct Answer: C

#### **QUESTION 6**

A developer uses a Key Press Trigger activity and a Click Trigger activity to monitor events in an application. The two Trigger activities are within the same Trigger Scope activity. Which approach ensures the actions are executed one after another?

A. Set "SchedulingMode=Sequential" in the Trigger Scope activity properties

- B. Set the Trigger Scope activity within a Retry Scope
- C. Set "SchedulingMode=OneTime" in the Trigger Scope activity properties
- D. Set "BlockEvent=False" in the properties for the two Trigger activities

Correct Answer: A

https://forum.uipath.com/t/whats-difference-between-the-schedulingmode-sequential-and-schedulingmode-concurrent-in-trigger-scope-activity/412760

#### **QUESTION 7**

A developer creates a process using a State Machine. What section(s) does the Final State activity contain?

A. Entry and Exit

B. Entry

C. Exit

D. Entry, Exit and Transition(s)

Correct Answer: B

The State activity contains three sections, Entry, Exit and Transition(s), while the Final State only contains one section, Entry.

#### **QUESTION 8**

A developer uses REFramework to create complex process automation. In the InitAllSettings state, the robot retrieves all required assets from the Orchestrator. All values are stored in a Config dictionary which is passed between workflows. What happens if, during the processing of a queue item, the value of one of the assets was changed in Orchestrator?

- A. The value of the asset will be null.
- B. Robot will throw an error when trying to use the value of that asset.
- C. Robot will use the new value of the asset.
- D. Robot will use the old value of the asset.

Correct Answer: D

If the Config file is used to store values from the Orchestrator at the beginning of the process, any changes in assets will not affect the robot, as all values were retrieved prior to the change. However, if robot uses the Get Asset activity each time before using the asset, then robot will use the latest value of the asset.

Describe how to work with Orchestrator queues and assets.

### **QUESTION 9**

An attended automation user has a background process, BackgroundProcess1, running in UiPath Assistant. They want to start another background process, BackgroundProcess2. What happens when the "Start" button is pressed for BackgroundProcess2?

- A. An exception is thrown.
- B. BackgroundProcess2 starts running concurrently in the background.
- C. BackgroundProcess2 waits for BackgroundProcess1 to finish executing.
- D. BackgroundProcess1 is killed.

Correct Answer: B

### **QUESTION 10**

A developer is creating processes that will be run on user\\'s machines. Which Project Settings options will exclude the

- process from running on unattended robots?
- A. Attended Automation = No Starts in Background = No
- B. Starts in Background = Yes Starts in PiP = Yes
- C. Attended Automation = Yes Starts in Background = No
- D. Attended Automation = No Supports Persistence = No

Correct Answer: C

### **QUESTION 11**

Which of the following Rules belongs to the Design Best Practices category?

- A. ST-MRD-008-Empty Sequence
- B. ST-NMG-009-Prefix Datatable Variables
- C. ST-DBP-021-Hardcoded Timeout
- D. ST-SEC-009-SecureString Misusage

Correct Answer: C

NMG-shows that the rule is part of the Naming Rules category. Rules part of Project Anatomy Rules category have the ANA abbreviation, those part of Design Best Practices the DBP, and so on.

### **QUESTION 12**

Where should Credentials be stored?

- A. In Windows Credential Store
- B. In Orchestrator as assets
- C. Directly inside the workflows as variables

Correct Answer: AB

### **QUESTION 13**

A database, DT1, is shown in the following exhibit:

|    | D        | T1         |
|----|----------|------------|
| ID | Name     | Department |
| 1  | James    | Account    |
| 2  | Mary     | Science    |
| 3  | Patricia | Math       |
| 4  | Robert   | Literature |

The Filter Wizard of a Filter Data Table activity is shown below:

| inpu  | t DataTable DT                             | 1         | Outpu | t Dat | aTable DT1 |   |   |
|-------|--------------------------------------------|-----------|-------|-------|------------|---|---|
| Filte | er Rows Outpu                              | t Columns |       |       |            |   |   |
|       | vs Filtering Moo<br>eep ® Remove<br>Column |           |       |       | Value      |   |   |
|       | "ID"                                       | 1         | =:    | •     | 4          | ж | + |
| Or    | "Name"                                     | Con       | tains |       | "Patricia" | ж | + |
| 0     | "Department"                               | -         | =     | •     | "Account"  | × | + |

What is the result after the activity has executed?

- A. DT1 is unaffected by the settings of the Filter Wizard.
- B. DT1 is returned as an empty datatable.
- C. DT1 is overwritten based on the settings of the Filter Wizard.
- D. A runtime error will be thrown.

Correct Answer: C

#### **QUESTION 14**

A developer has set custom values for the DelayBetweenPagesMS property in the Activity Project Settings. Which activity can be impacted?

- A. Navigate To
- B. Extract Structured Data
- C. Extract PDF Page Range
- D. Attach Browser
- Correct Answer: B

Reference: https://docs.uipath.com/studio/docs/ui-activities-properties

### **QUESTION 15**

What happens when a new version of a package is published?

- A. The old version of the package is overwritten
- B. The processes have to be updated in order for the robots to run the latest version of the package
- C. The processes using the package are automatically updated to the latest version

Correct Answer: B

UIPATH-ARDV1 Study Guide UIPATH-ARDV1 Exam Questions UIPATH-ARDV1 Braindumps